## **°DAICHI**

## **Инструкция EPSILON UNL\_A**

**Быстрое подключение**

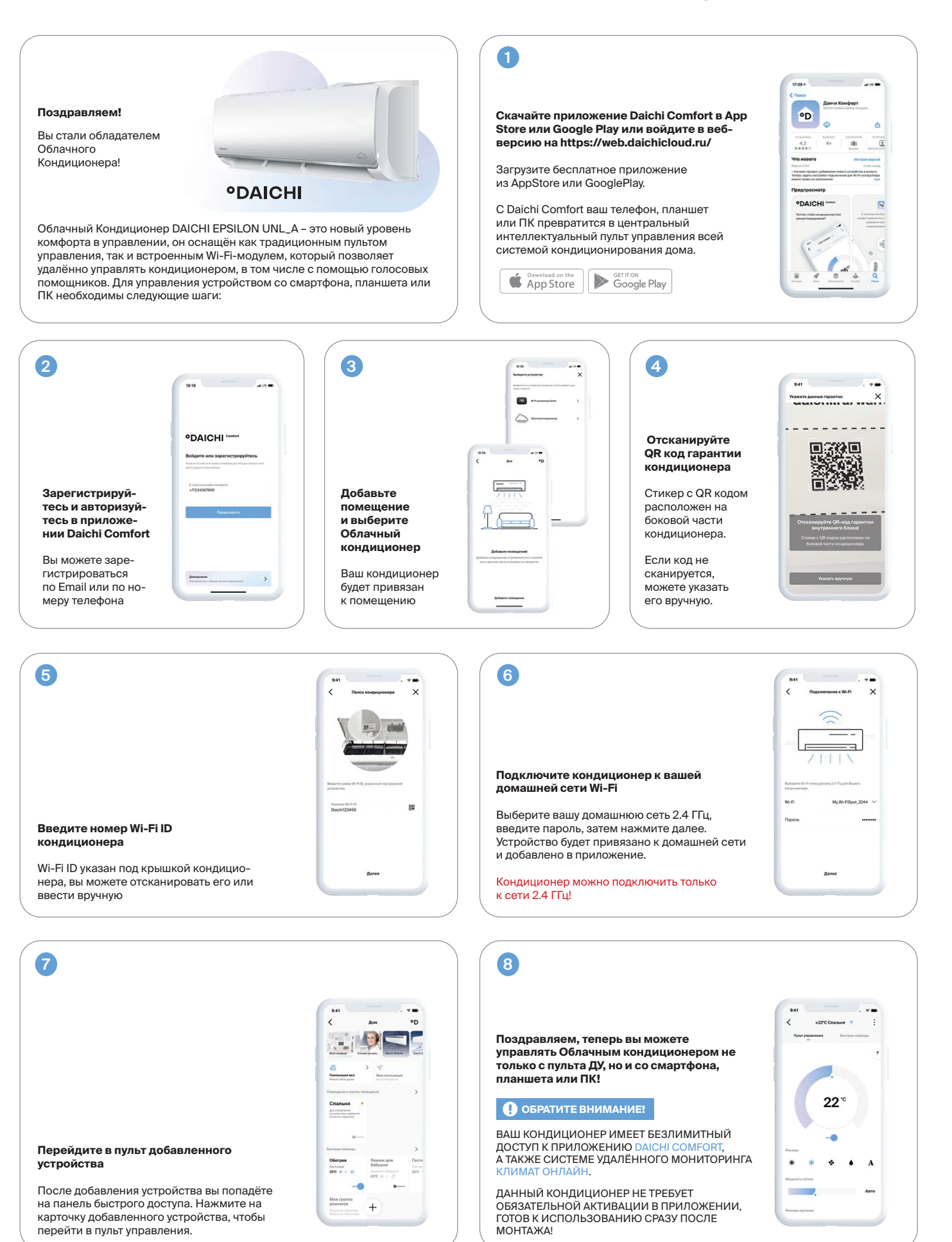

## **daichi.cloud**